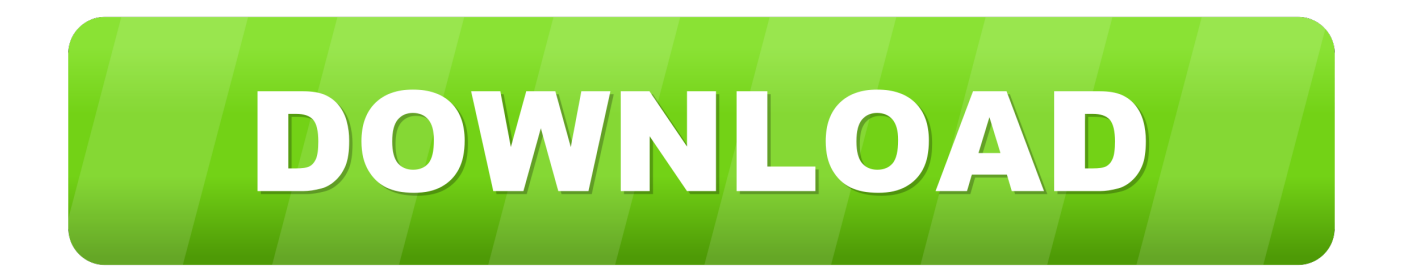

[BIM 360 Glue 2019 X Force 2019 X64.exe.iso](https://blltly.com/1qlb3r)

[ERROR\\_GETTING\\_IMAGES-1](https://blltly.com/1qlb3r)

[BIM 360 Glue 2019 X Force 2019 X64.exe.iso](https://blltly.com/1qlb3r)

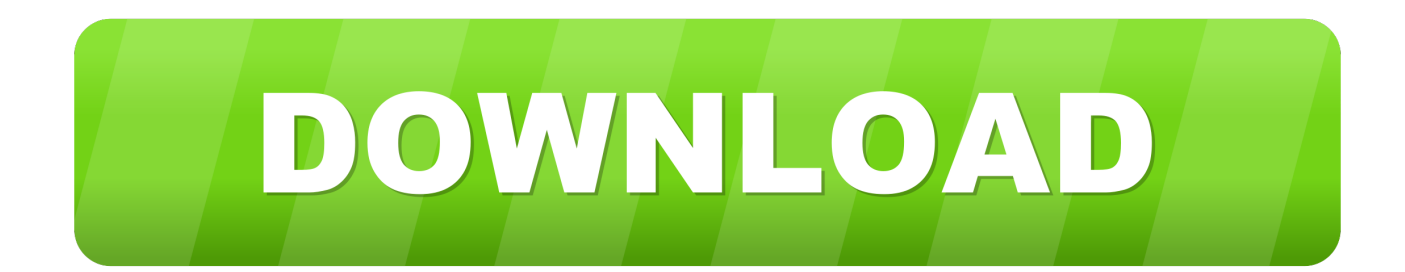

Autodesk Revit 2019 is software written to apply to the design of ... + Autodesk synchronized with other BIM software such as Navisworks, Autocad, InfraWorks, BIM 360 ... ... Minimum 1280 x 1024 with true color ... When the decompression is complete, click on file Setup.exe to start the installation process.. Autodesk 360 Infrastructure Modeler for Web (browser plugin; MSIE8/9-32bit,Chrome,Firefox) External ... Autodesk DWG TrueView 2019 64-bit - free AutoCAD DWG file viewer, ... TRIAL - AutoCAD LT 2020 for Mac, EN, MacOS X (incl. ... Factory Design Utilities 2017 2D Drawings Batch Sync Tool (BatchSync.exe) External .... With this X-Force KeyGen 2019 , we can activate any of the Autodesk ... Autodesk software help, tutorials, and tips for Civil 3D, BIM 360, Revit, ... 11 DOWNLOAD torrent Autodesk Revit 2016 R2 x64 + Revit Extensions (ISO) ... Autodesk released the Revit Extension for Fabrication 2019 on May 25, 2018. exe" /language RUS .... ... Workflows with BIM 360 Field. 1 Michael Reuter. Course Description. Video. Improving Your BIM Coordination Workflow with BIM 360 Glue.. You can install add-in apps for Autodesk Navisworks, Revit, ... English Original X ... Use these add-ins to connect to the BIM 360 Glue cloud and access ... Open the unzipped folder, click Setup.exe, and follow the on-screen .... Solved: Hey Anil... I recently updated to 2019 and the Glue command no longer works. The add-in list only goes up to 2018. It took forever to ... 9bb750c82b